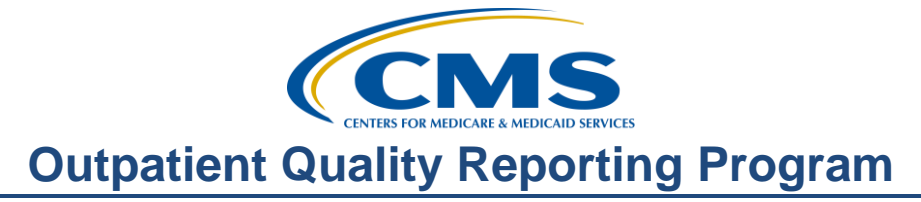

### **Support Contractor**

## **Help I'm New: What Do I Do?**

### **Questions and Answers**

**Moderator:** 

Karen VanBourgondien BSN, RN Education Director, Hospital OQR Program Support Contractor

#### **Speaker:**

Pam Harris BSN, RN Project Coordinator, Hospital OQR Program Support Contractor

#### **January 18, 2017 10:00 a.m.**

- **Question:** Who may contribute to the proposed rules, and do we all have access to report? **Answer:** CMS welcomes and encourages comments on the proposed rule, and anyone interested in commenting may do so. Yes, everyone will have access to the proposed rule. It is posted on [www.federalregister.gov.](http://www.federalregister.gov/) **Question:** How old is the information on Hospital Compare? **Answer:** The Preview Reports that are currently available for facilities display data from different time periods. The chart-abstracted measures include data from Quarter 3 of 2015 through Quarter 1 of 2016. Measures submitted via the web-based tool include data from calendar year 2015. The influenza measure (OP-27) includes data from the 2015/2016 flu season. Finally, the Outpatient imaging efficiency measures include data from
- **Question:** Do you need a Security Administrator for both inpatient and outpatient, or can you have one administrator per facility that has access to both?

Quarter 3 of 2014 through Quarter 2 of 2015.

- **Answer:** The same administrator can have access to both outpatient and inpatient.
- **Question:** Is there a cost to be an SA?
- Answer: No, there is no cost to become registered as a Security Administrator.
- **Question:** Can two users use the same VIP access?

# **Outpatient Quality Reporting Program**

 **Support Contractor**

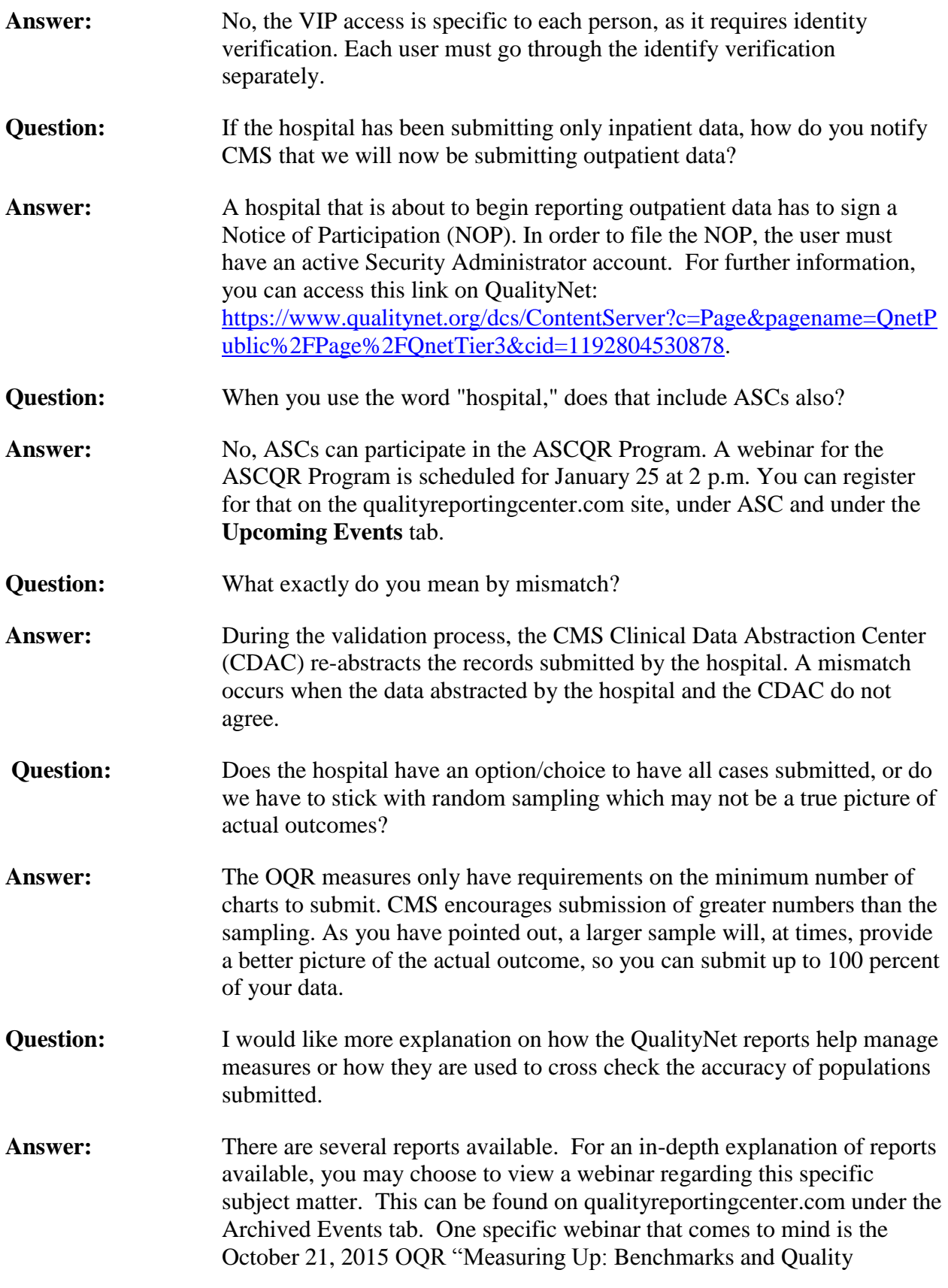

## **Support Contractor**

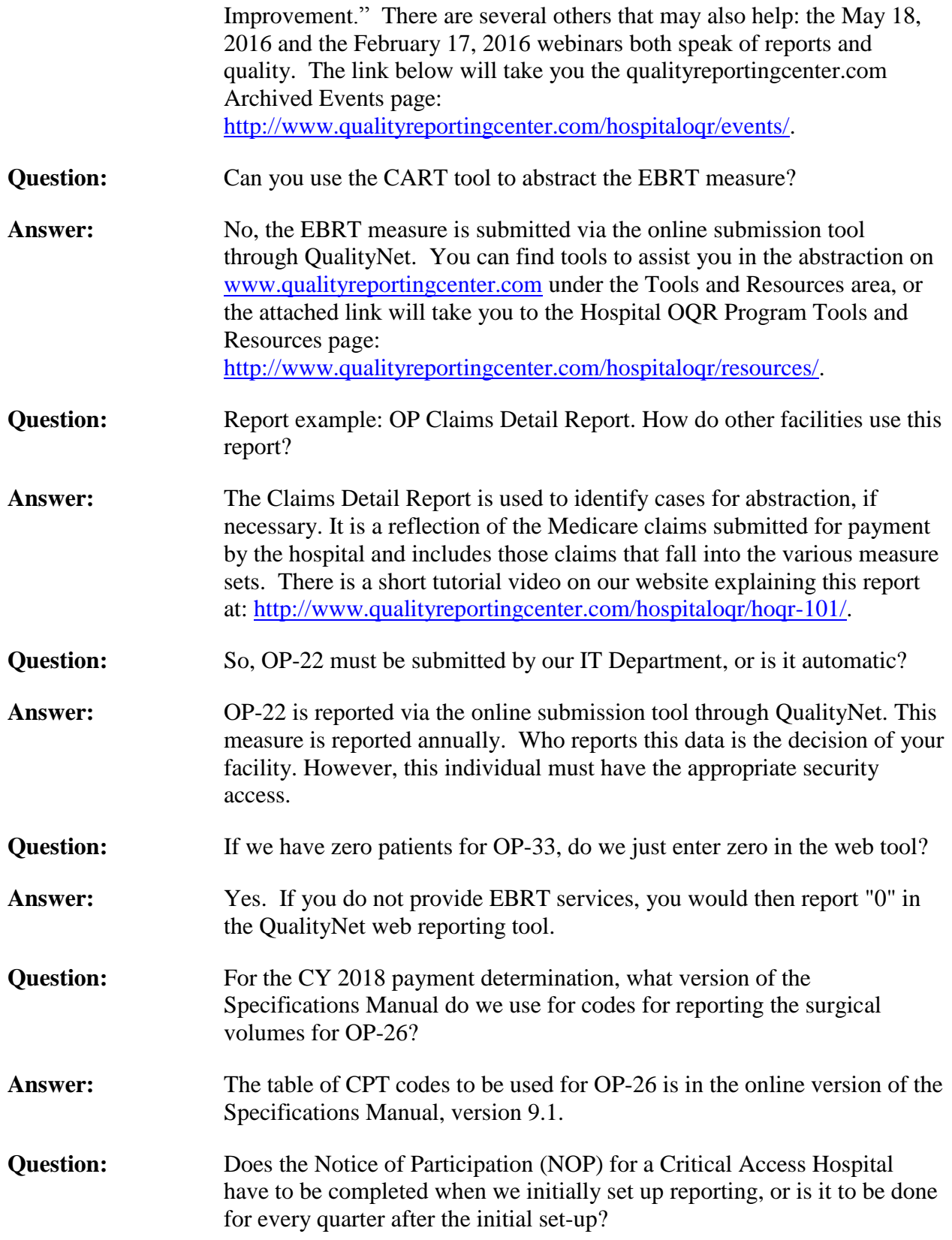

# **Outpatient Quality Reporting Program**

 **Support Contractor**

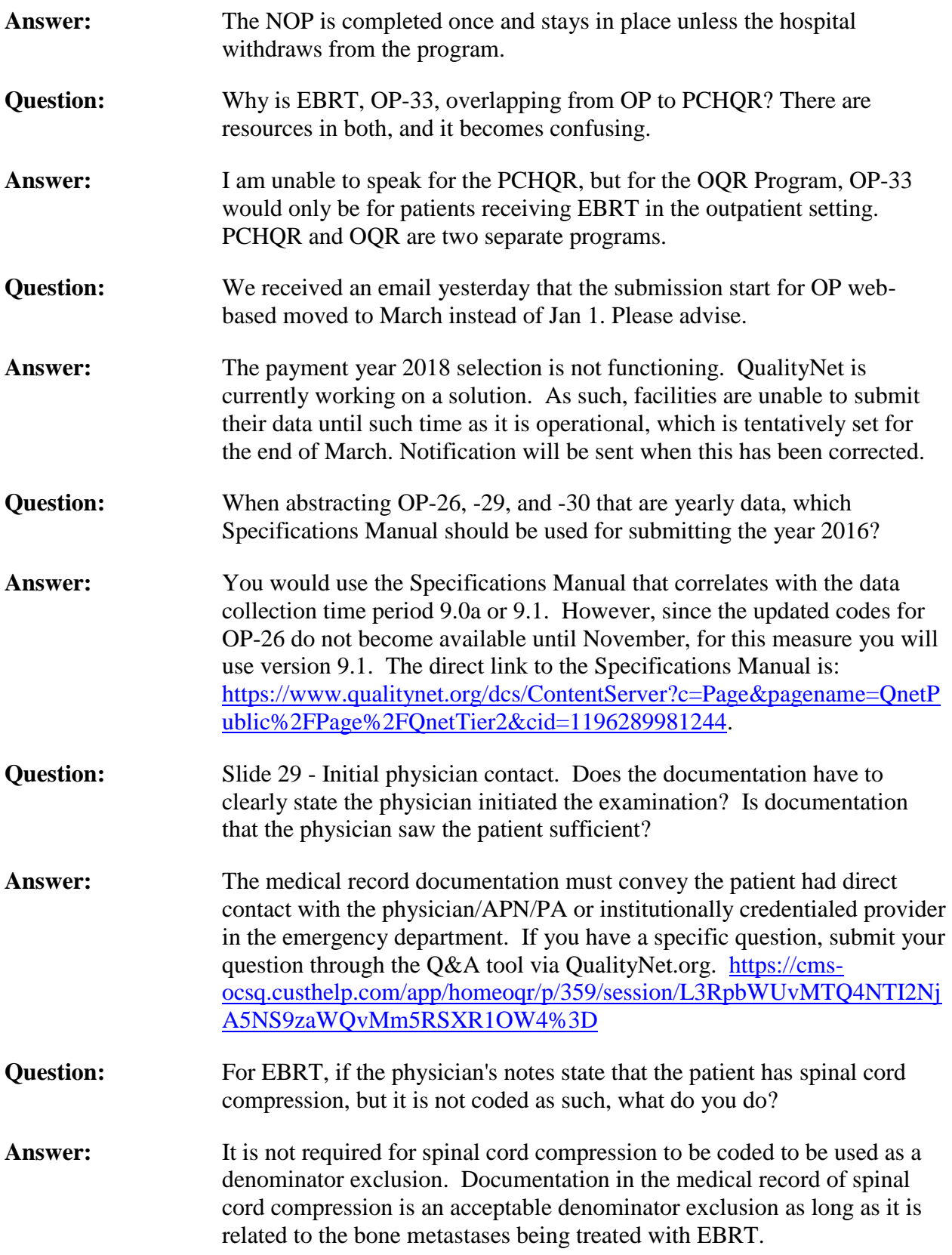

## **Outpatient Quality Reporting Program**

 **Support Contractor**

**Question:** How can a hospital drill down on imaging measures? What internal report can we run?

**Answer:** Please note that patient-level claims data for the OIE measures are only provided to facilities during a one-time dry run reporting period that occurs before the first year that the measures are publicly reported on Hospital Compare. Once public reporting for OIE measures has begun, only facility-level data are made available during the preview period. The dry run for OIE measures OP-8, -9, -10 and -11 reported patient-level claims data from calendar year 2007 and was released to facilities' QualityNet inboxes in February 2010. The dry run for OIE measures OP-13 and -14 reported claims from calendar year 2009 and was released to facilities in April 2011. These dry run reports can be accessed by facilities through their QualityNet inboxes. If you are not familiar with how to access your inbox, please contact the QualityNet Help Desk. For a complete description of the importance of the OIE measures and how scores should be interpreted, please vist the below link: <http://www.medicare.gov/hospitalcompare/about/medical-imaging.html>